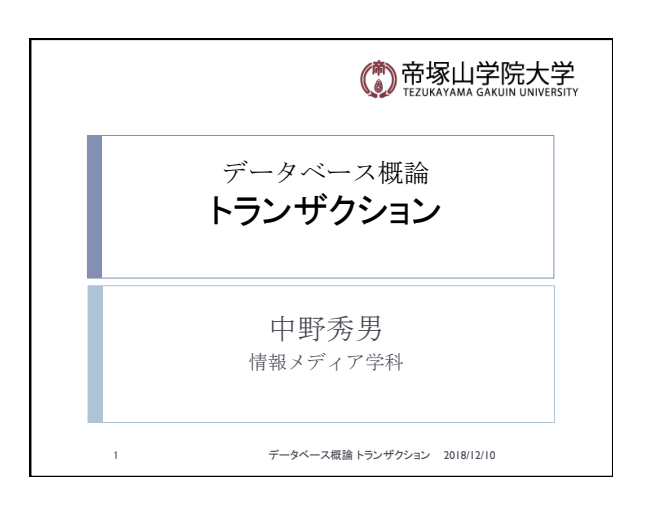

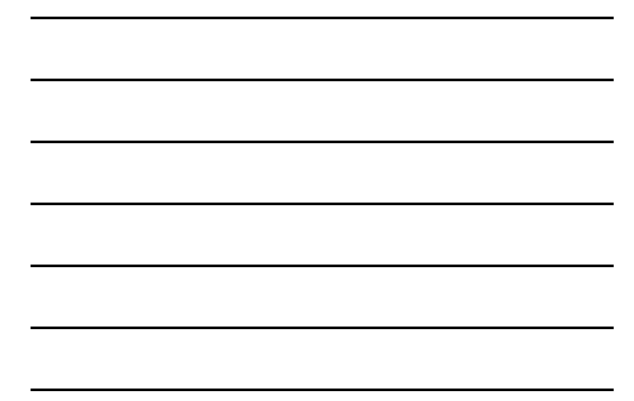

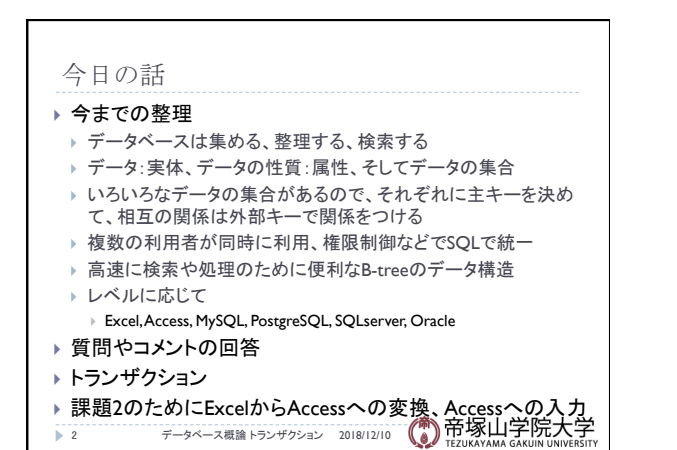

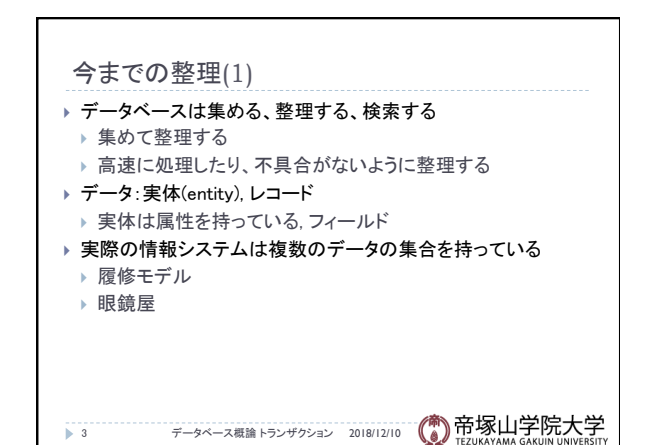

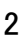

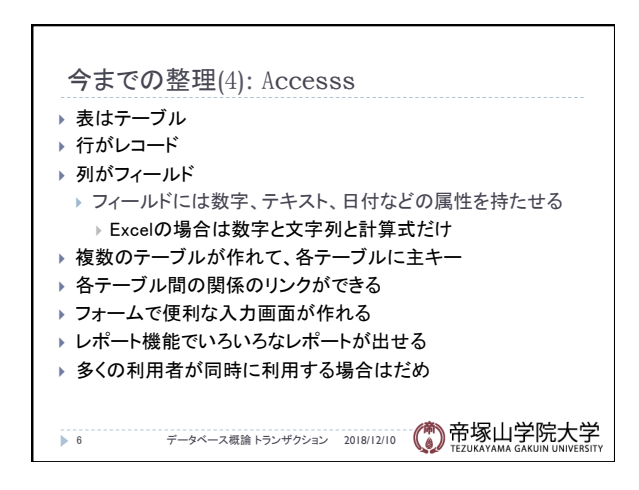

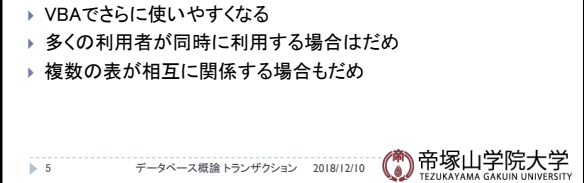

トランザクション 2018/12/10

- ▶ 表レベルで良いとか、一人で利用する場合はExcelで十分
- ▶ 基本はセルで、セルの属性は数字、文字列、計算式
- ▶ だが行と列を変えたりできる
- 
- 
- 
- 

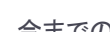

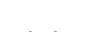

 $\sqrt{3}$ 

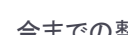

- 
- 
- 
- 
- 
- 
- 今までの整理(3): Excel
- 
- 
- 

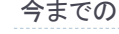

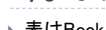

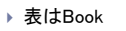

- 
- 
- 
- ▶ 行がレコード
- 
- 
- 
- 
- 
- 
- 
- 
- 
- 
- ▶ 表はBook

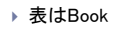

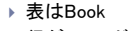

- 
- 
- 
- 
- 
- 
- 
- 
- 
- 
- 
- ▶ 列がフィールド
- 
- 
- 
- 
- 
- 
- 
- 
- 
- 
- 
- 

今までの整理(2) ▶ データの集合: 表, テーブル

▶ いろいろなデータの集合があるので、 ▶ それぞれに主キーを決めて、 ▶ 相互の関係は外部キーで関係をつける ▶ マスターテーブル(台帳): 基本になるテーブル ▶ データテーブル: 日々更新されるデータ

▶ いろいろな言語から使えるように

▶ 複数の利用者が同時に利用、権限制御などでSQLで統一 ▶ ネットを通して利用できるように:サーバとクライアント(端末)

→ 4 データベース概論 トランザクション 2018/12/10 (● 帝塚山学院大学

} PHP, Perl, Python, Ruby, C, C++, C#, Java 

- 
- 
- 
- 
- 

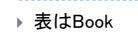

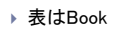

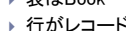

## トランザクション 2018/12/10

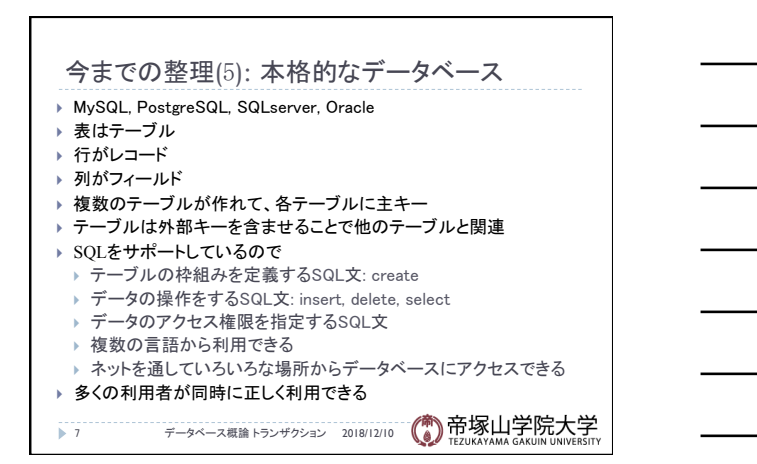

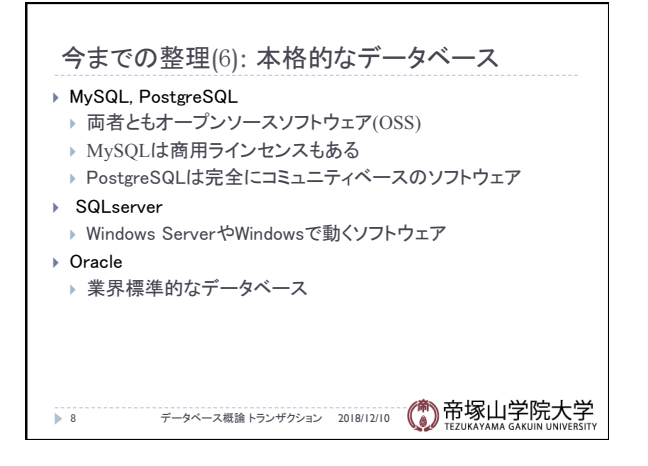

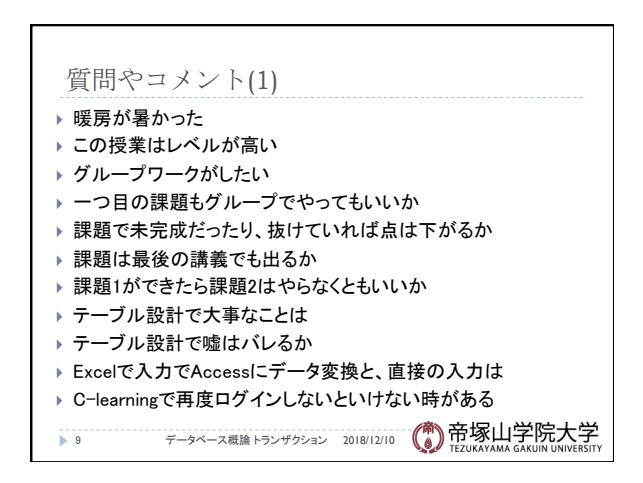

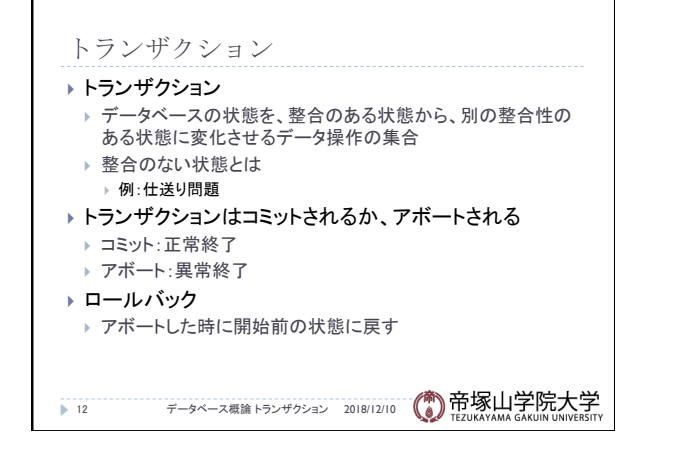

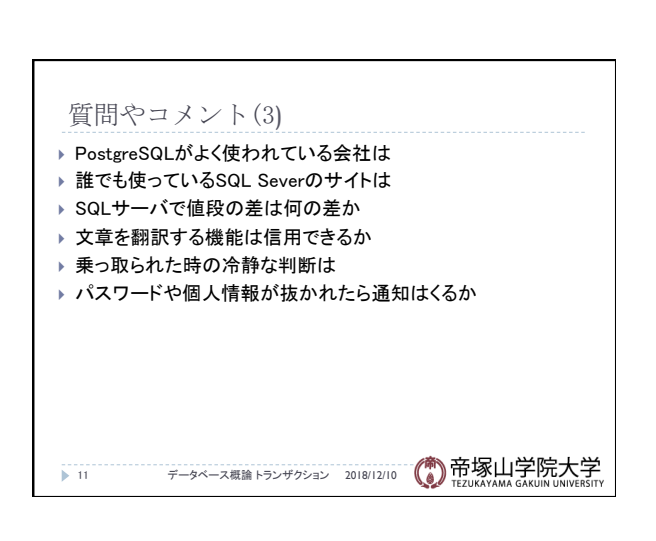

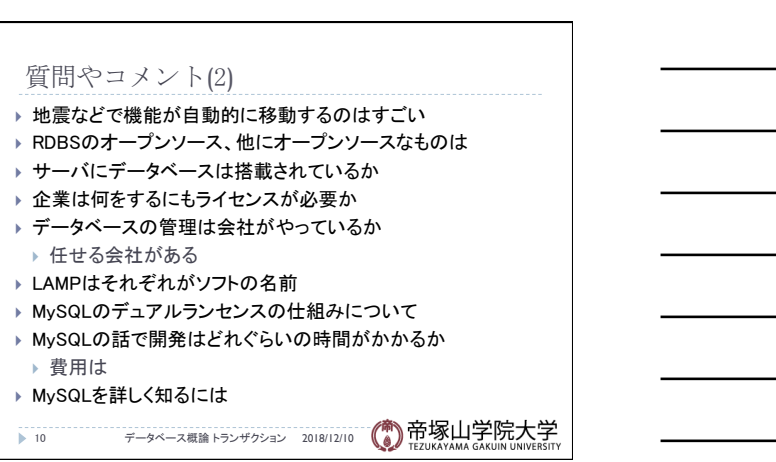

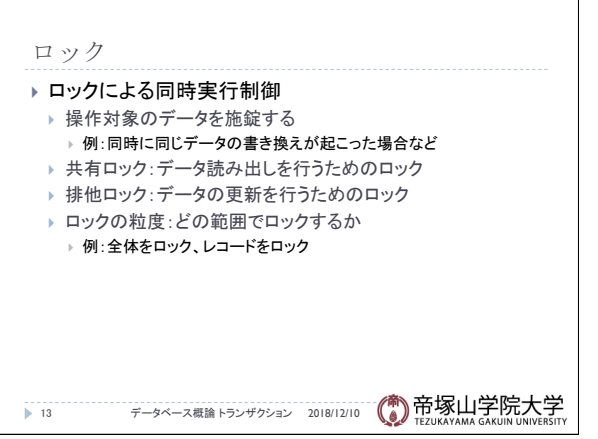